# **Model 117, 166, 172, 176, 190, 197, 205, 207, 212, 217, 218, 222, 231, 246, 253, 292 Model with code 442 (Luxury multifunction steering wheel)**

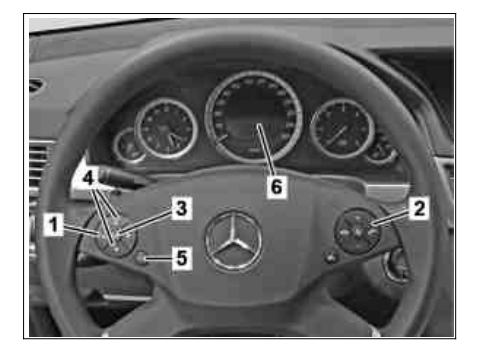

### **Shown in mode 212.002, valid for model Shown in model 172, valid for model 117, Shown in model 222, valid for model 190, 197, 204 with code 442 (Comfort 166, 172, 176, 218, 231, 242, 246 205, 217, 253, 222 multifunction steering wheel), 207, 212**

- 1 System selection button 2 Accept phone call button<br>2 Accept phone call button 3 OK button
- Accept phone call button 3 OK button. 3 OK button. 3 OK button.
- 
- 4 Scroll forward/back button 5 "Back" button 5 "Back" button
- 
- Multifunction display

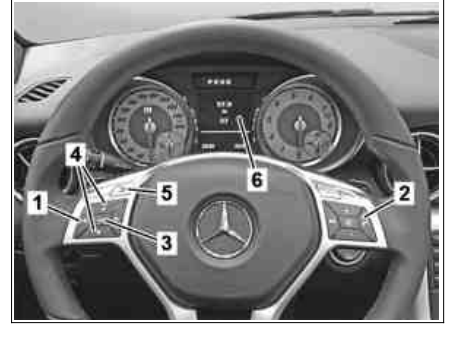

P54.33-3472-01 P54.33-3473-01 P54.33-3474-01

- 
- 
- 
- 
- 
- 5 "Back" button 6 Multifunction display 6 Multifunction display

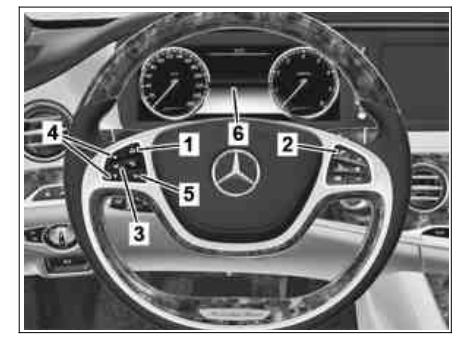

- 
- 1 System selection button 1 System selection button<br>2 Accept phone call button 2 Accept phone call button
	-
- 3 OK button.<br>4 Scroll forward/back button 4 Scroll forward/back button 4 Scroll forward/back button<br>4 Scroll forward/back button 5 "Back" button 5 "Back" button 5 "Back" button
	-
	-

## **Shown in mode 292, valid for model 292**

- 1 System selection button
- 2 Accept phone call button
- 3 OK button.
- 4 Scroll forward/back button
- 5 "Back" button
- 6 Multifunction display

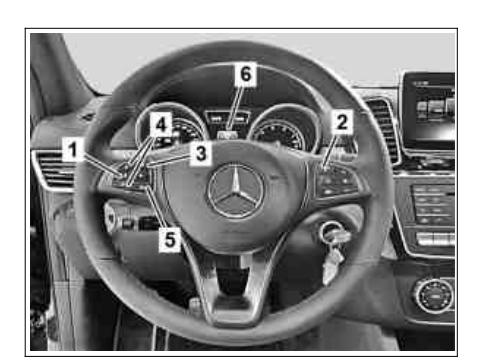

P00.20-2878-01

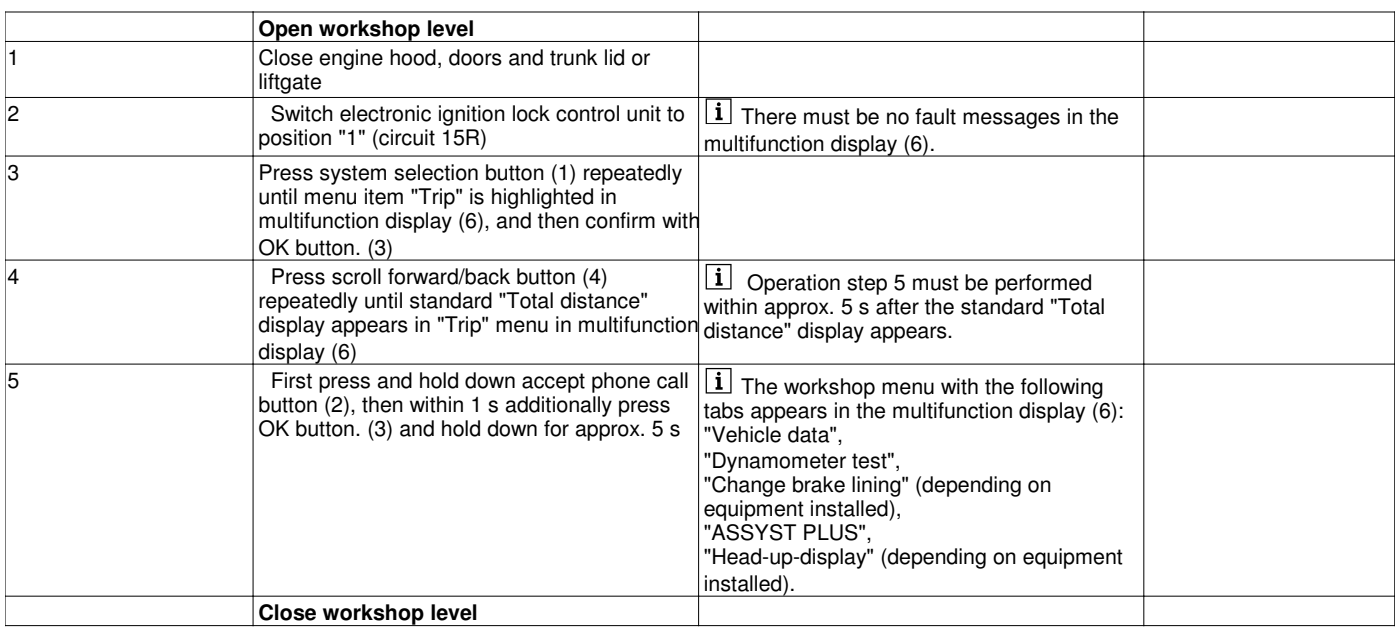

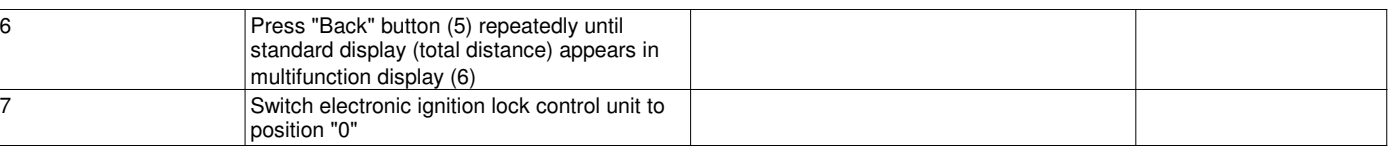